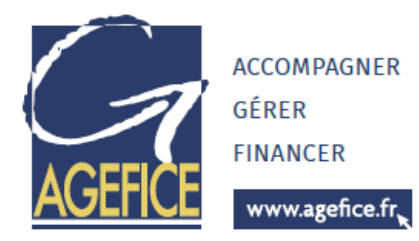

# Nouvelles technologies et compétences numériques

## **Module 3 : Les essentiels de l'ordinateur, utiliser internet et sa messagerie électronique (2j)**

Objectifs :

- Acquérir le vocabulaire et les compétences de base à l'utilisation d'un ordinateur
- Savoir naviguer sur le Web, rechercher efficacement, utiliser un formulaire
- Se familiariser avec l'utilisation, les règles et les usages du courrier électronique

#### Programme :

#### Comprendre les concepts de base

- Comprendre le fonctionnement d'un ordinateur
- Les principaux composants : processeur, mémoire vive, disque dur, périphériques
- Identifier le rôle du système d'exploitation

#### Travailler dans l'environnement de son système d'exploitation

- Se repérer dans l'environnement
- Le bureau, la barre des tâches, les fenêtres
- Gérer les tâches : ouvrir, fermer un programme
- Passer d'une application à une autre
- Organiser son poste de travail
- Créer et organiser ses dossiers
- Copier, déplacer, renommer, supprimer des fichiers

#### Découvrir internet et naviguer sur le Web

- Vocabulaire spécifique à Internet
- Présentation des protocoles :
	- o Web
	- o Email
	- o FTP
	- o Autres
- Recherches efficaces sur Internet
- Les différents types de moteurs et annuaires de recherche généralistes
- Recherches par mots / expressions clefs / syntaxe
- Trucs et astuces pour obtenir des résultats pertinents
- Utilisation des bases de données documentaires ou sites de référence
	- o Retrouver les coordonnées postales ou téléphoniques d'un contact
	- o Recherches sur l'identité d'une entreprise client ou d'un fournisseur
	- o Consulter le Journal Officiel, lire la presse

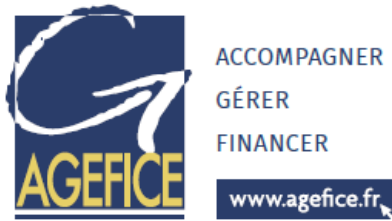

### Utiliser sa messagerie électronique

- Principe de la messagerie électronique
- Utilisation efficace et pertinente de la messagerie électronique
	- o Créer et envoyer un Email simple
	- o Consulter sa boîte de réception, répondre, faire suivre
	- o Joindre un document de manière à ce qu'il puisse être lu ou afficher par le destinataire,
	- o Utiliser les confirmations de réception ou de lecture
	- o Travailler la mise en forme
	- o Comprendre les classements en indésirables
- Constituer et utiliser un répertoire de contacts